# **UnitConverter** Lesson 6

#### **Description**

Extract the controller's unit conversion code into a UnitConverter model.

#### Learning Outcomes

- Describe the model-view-controller pattern and distinguish the responsibilities of the model and controller.
- Construct a model by creating a Swift class.
- Practice declaring properties and writing method definitions.
- Reorganize code in model and controller implementations.
- Integrate a model, view and controller to complete an app feature.

#### **Vocabulary**

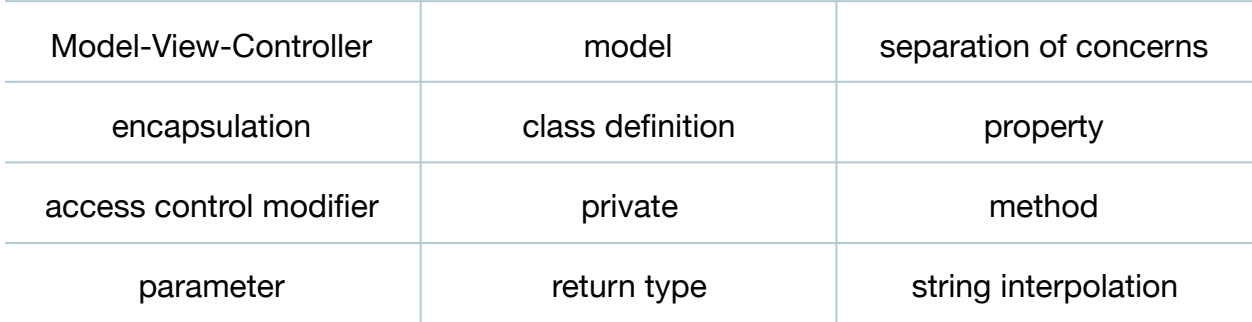

#### **Materials**

- **UnitConverter Lesson 6** Xcode project
- **Model-View-Controller** presentation

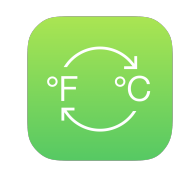

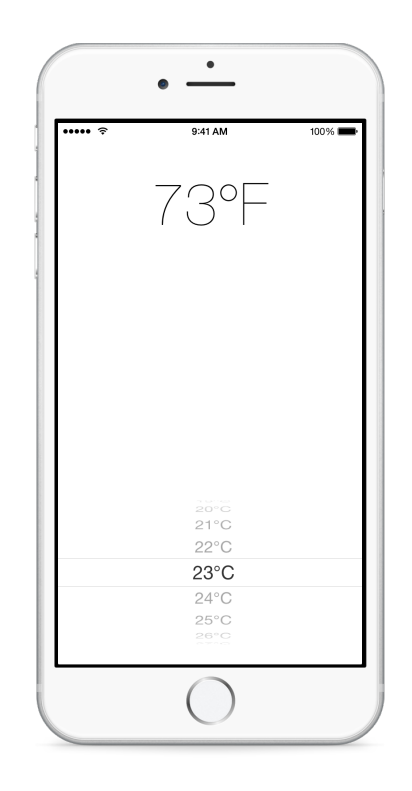

# **Opening**

What should the responsibilities of the controller be?

### Agenda

- Discuss the existing controller code, and indicate how it seems to be concerned with displaying temperature values and converting temperature.
- Present the concept of Model-View-Controller.
- Discuss how models are Swift classes that encapsulate something in the problem domain, such as unit conversion.
- Add a new Swift class (**⌘N**) to the project for a UnitConverter model.

```
import Foundation
class UnitConverter {
}
```
- Discuss why the temperature conversion code in the controller pickerView:didSelectRow:inComponent: method belongs in the model.
- Add a degreesFahrenheit: method to the UnitConverter class.

```
func degreesFahrenheit(degreesCelsius: Int) -> Int {
   return Int(1.8 * Float(degreesCelsius) + 32.0)
}
```
- Explain the components of the method signature, including the method name, return type, parameter name and parameter type.
- In the ViewController class, declare a new private property for a UnitConverter object.

```
private let converter = UnitConverter()
```
- Discuss the choice to declare the property private and how the default property value is assigned during controller initialization.
- Update the pickerView:didSelectRow:inComponent: method to use the UnitConverter degreesFahrenheit: method.

```
func pickerView(pickerView: UIPickerView, didSelectRow row: Int,
    inComponent component: Int) {
    let degreesCelsius = temperatureValues[row]
   temperatureLabel.text =
       "\(converter.degreesFahrenheit(degreesCelsius))°F"
}
```
- Discuss how the degreesFahrenheit: method call is used within the string interpolation.
- Run the app (**⌘R**), select a temperature, and observe the converted value.
- Discuss how the model now encapsulates the temperature conversion; and how the controller is now concerned with obtaining a temperature value from the picker view, obtaining a converted temperature from the model, and updating the view.

## **Closing**

Should the controller be concerned with being the picker view dataSource? Should the UnitConverter model handle this? Why or why not?

# Modifications and Extensions

- Refactor the body of pickerView: didSelectRow: inComponent: into a single statement. Consider long lines of code and decide whether or not the code has become more or less readable.
- Add a degrees Celsius property to the UnitConverter, and replace the degreesFahrenheit: method with a computed property.

#### **Resources**

Start Developing iOS Apps Today: Using Design Patterns https:// [developer.apple.com/library/ios/referencelibrary/GettingStarted/RoadMapiOS/](https://developer.apple.com/library/ios/referencelibrary/GettingStarted/RoadMapiOS/DesignPatterns.html) DesignPatterns.html

[Cocoa Core Competencies: Model-View-Controller https://developer.apple.com/](https://developer.apple.com/library/ios/documentation/General/Conceptual/DevPedia-CocoaCore/MVC.html) library/ios/documentation/General/Conceptual/DevPedia-CocoaCore/MVC.html

[Cocoa Core Competencies: Model Object https://developer.apple.com/library/ios/](https://developer.apple.com/library/ios/documentation/General/Conceptual/DevPedia-CocoaCore/ModelObject.html) documentation/General/Conceptual/DevPedia-CocoaCore/ModelObject.html

The Swift Programming Language: Properties https://developer.apple.com/library/ [ios/documentation/Swift/Conceptual/Swift\\_Programming\\_Language/Properties.html](https://developer.apple.com/library/ios/documentation/Swift/Conceptual/Swift_Programming_Language/Properties.html)

[The Swift Programming Language: Access Control https://developer.apple.com/](https://developer.apple.com/library/ios/documentation/Swift/Conceptual/Swift_Programming_Language/AccessControl.html) library/ios/documentation/Swift/Conceptual/Swift\_Programming\_Language/ AccessControl.html

This work is licensed under a Creative Commons Attribution-NonCommercial-ShareAlike 4.0 International License, by Yong Bakos.

[The Swift Programming Language: Classes and Structures https://](https://developer.apple.com/library/ios/documentation/Swift/Conceptual/Swift_Programming_Language/ClassesAndStructures.html) developer.apple.com/library/ios/documentation/Swift/Conceptual/ Swift\_Programming\_Language/ClassesAndStructures.html

[The Swift Programming Language: Methods https://developer.apple.com/library/ios/](https://developer.apple.com/library/ios/documentation/Swift/Conceptual/Swift_Programming_Language/Methods.html) documentation/Swift/Conceptual/Swift\_Programming\_Language/Methods.html